#### NPRG036 **XML Technologies**

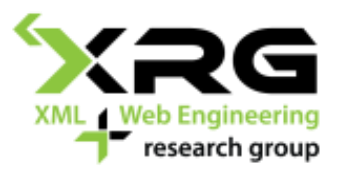

#### Lecture 4 **Advanced XPath, SQL/XML**

9. 3. 2020

#### Author: **Irena Holubová** Lecturer: **Martin Svoboda**

http://www.ksi.mff.cuni.cz/~svoboda/courses/192-NPRG036/

## Lecture Outline

#### **XPath**

- Advanced constructs
- **SQL/XML**

### XPath 1.0 and 2.0

 $\Box$  Path consists of steps

**/step1/step2/step3/… step1/step2/step3/…**

Step:

**axis::node-test predicate1 ... predicateN**

- **Axis** 
	- $\Box$  Denotes the "direction" of the step
- Node test
	- $\Box$  Denotes the type/name of nodes selected by the axis
- **Predicate** 
	- $\Box$  Logical condition further specifying requirements on the selected data
- $\Box$  Abbreviations simplify the expressions

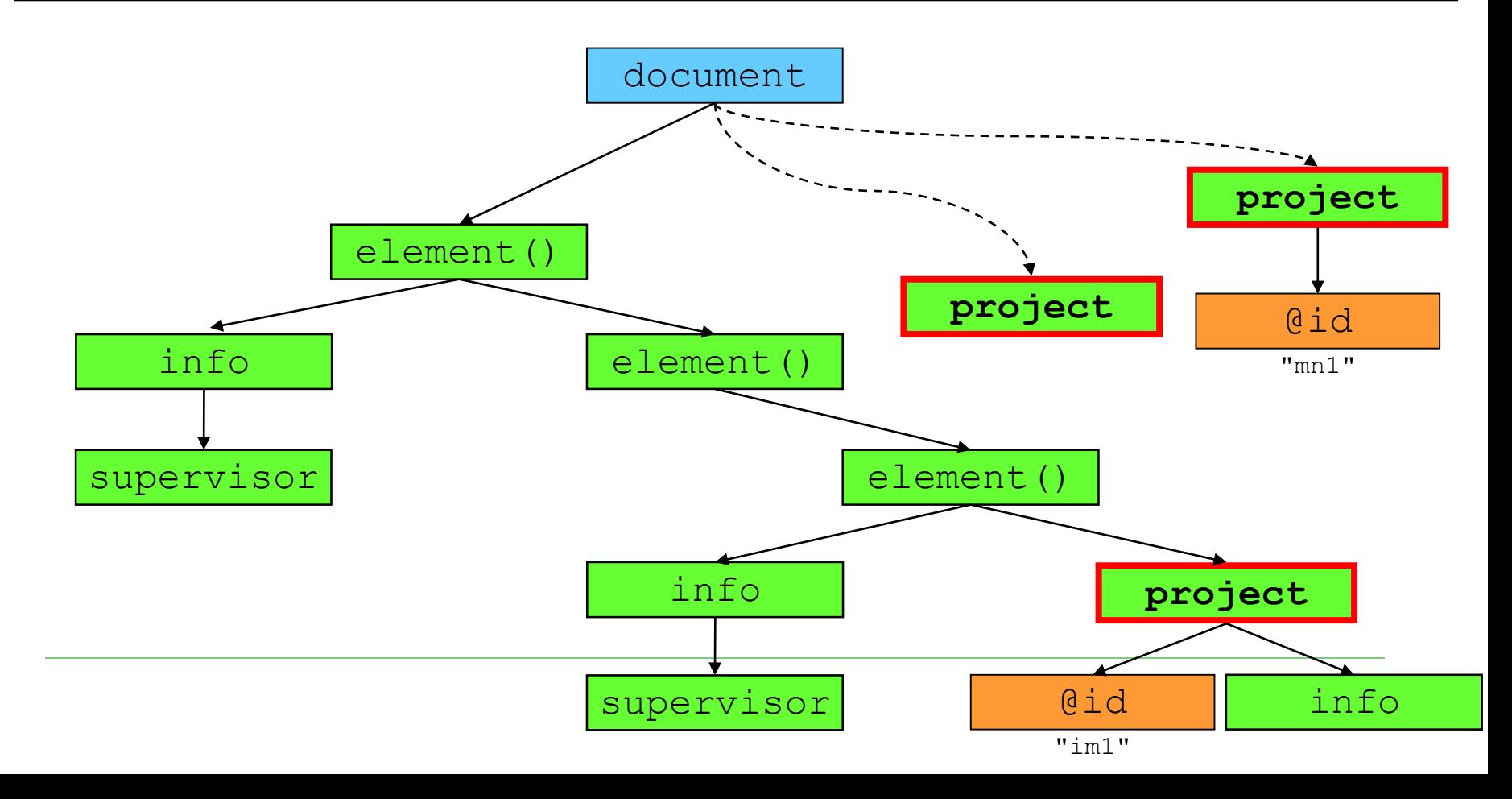

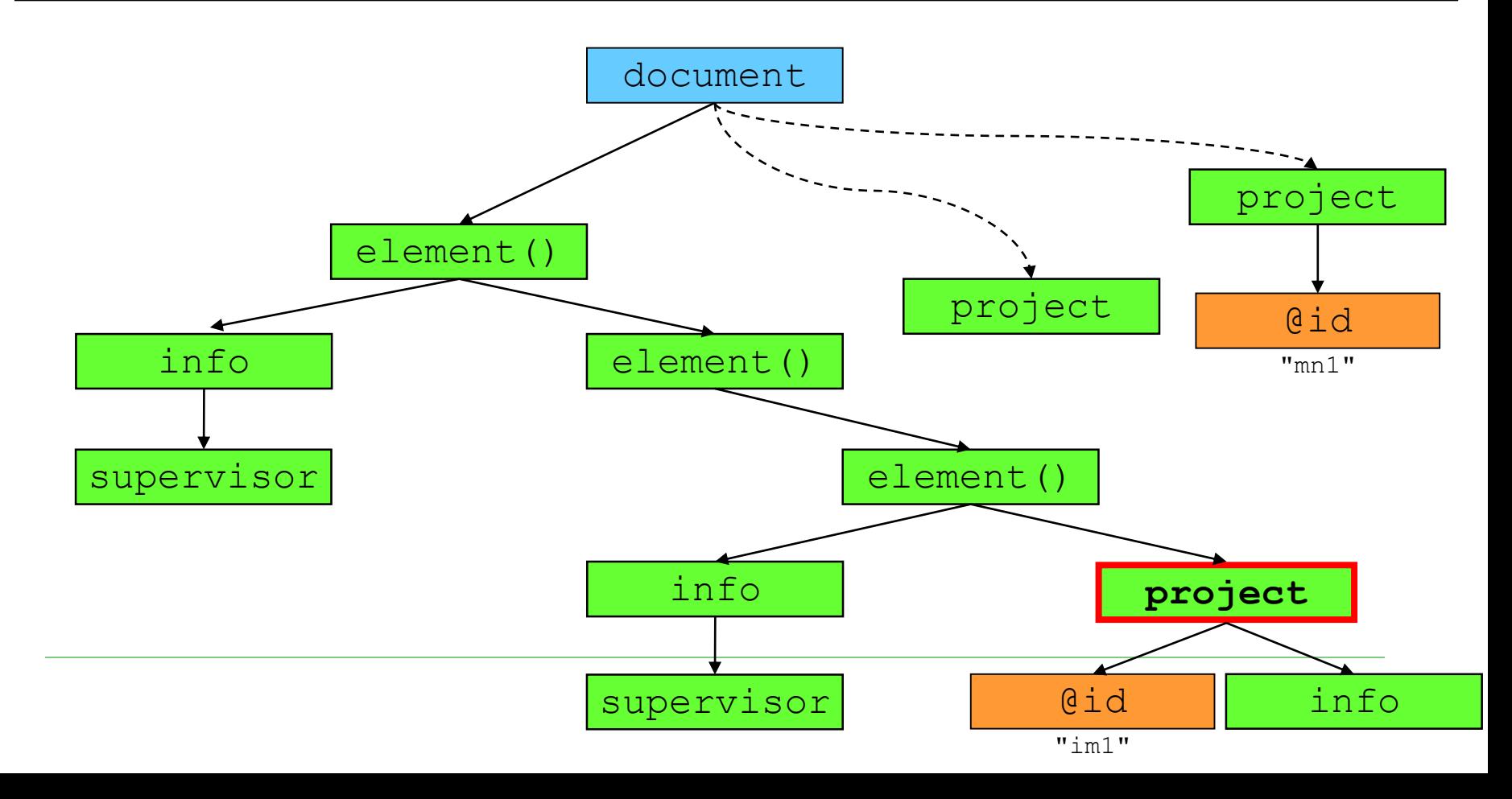

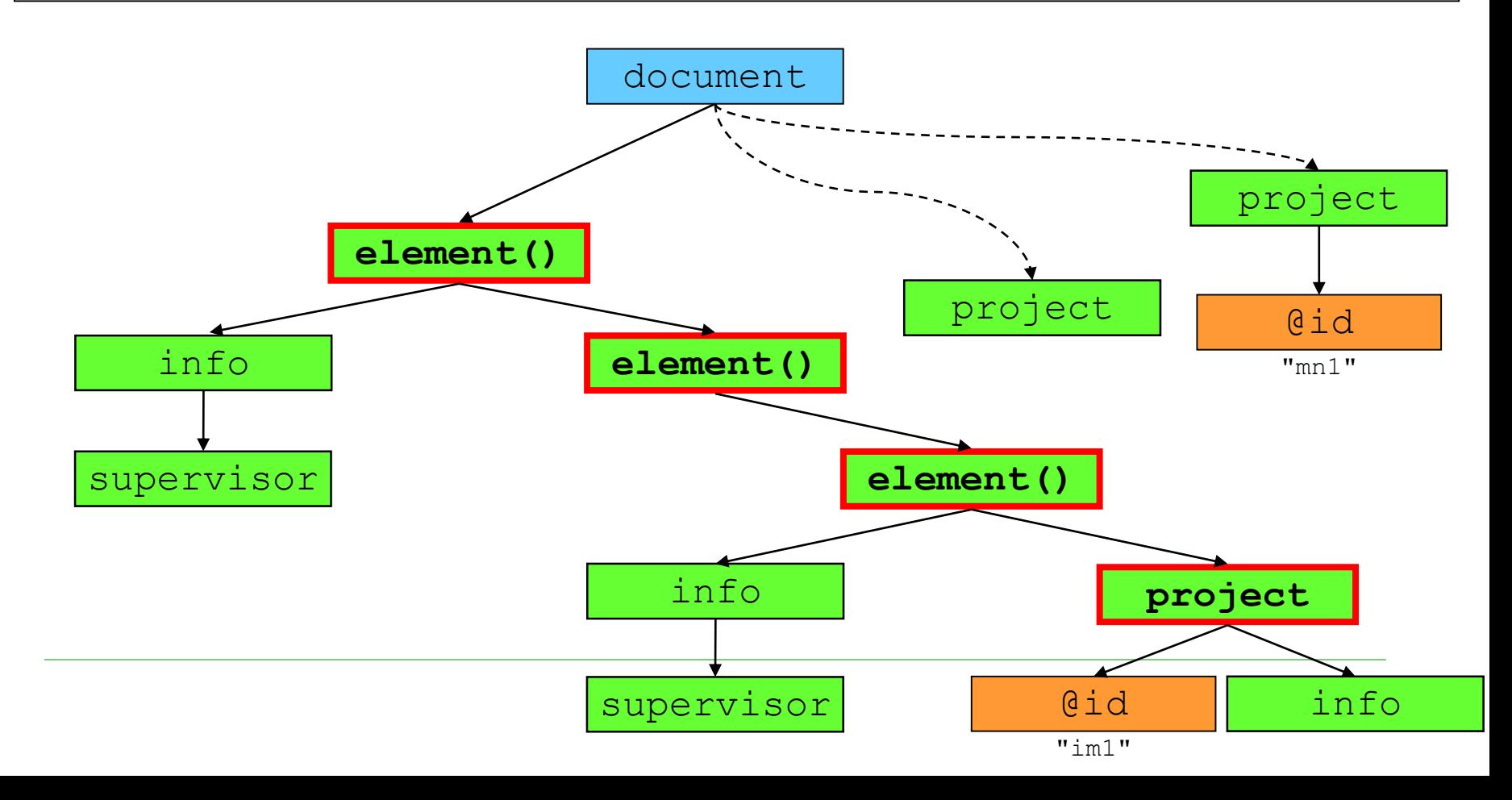

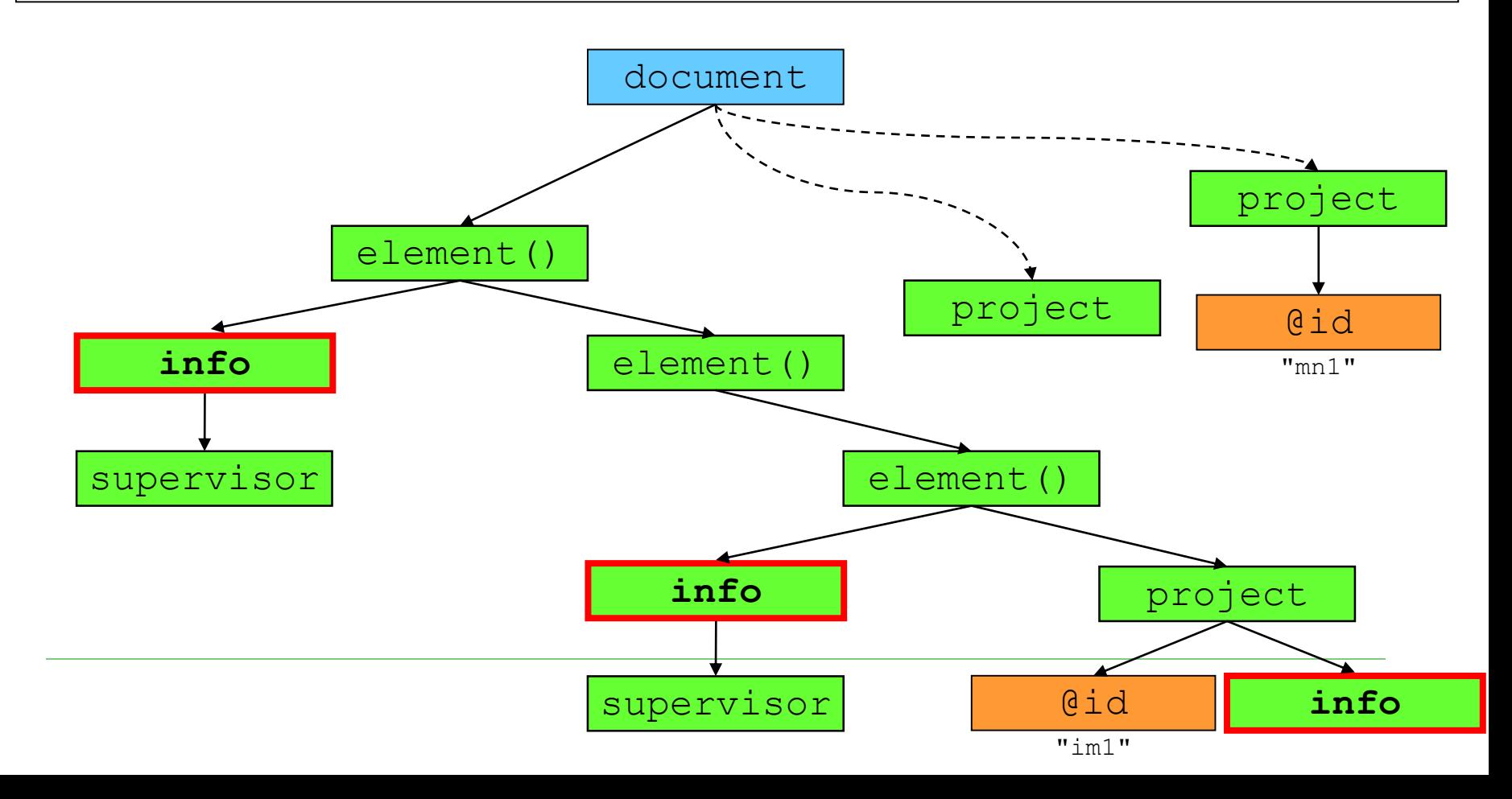

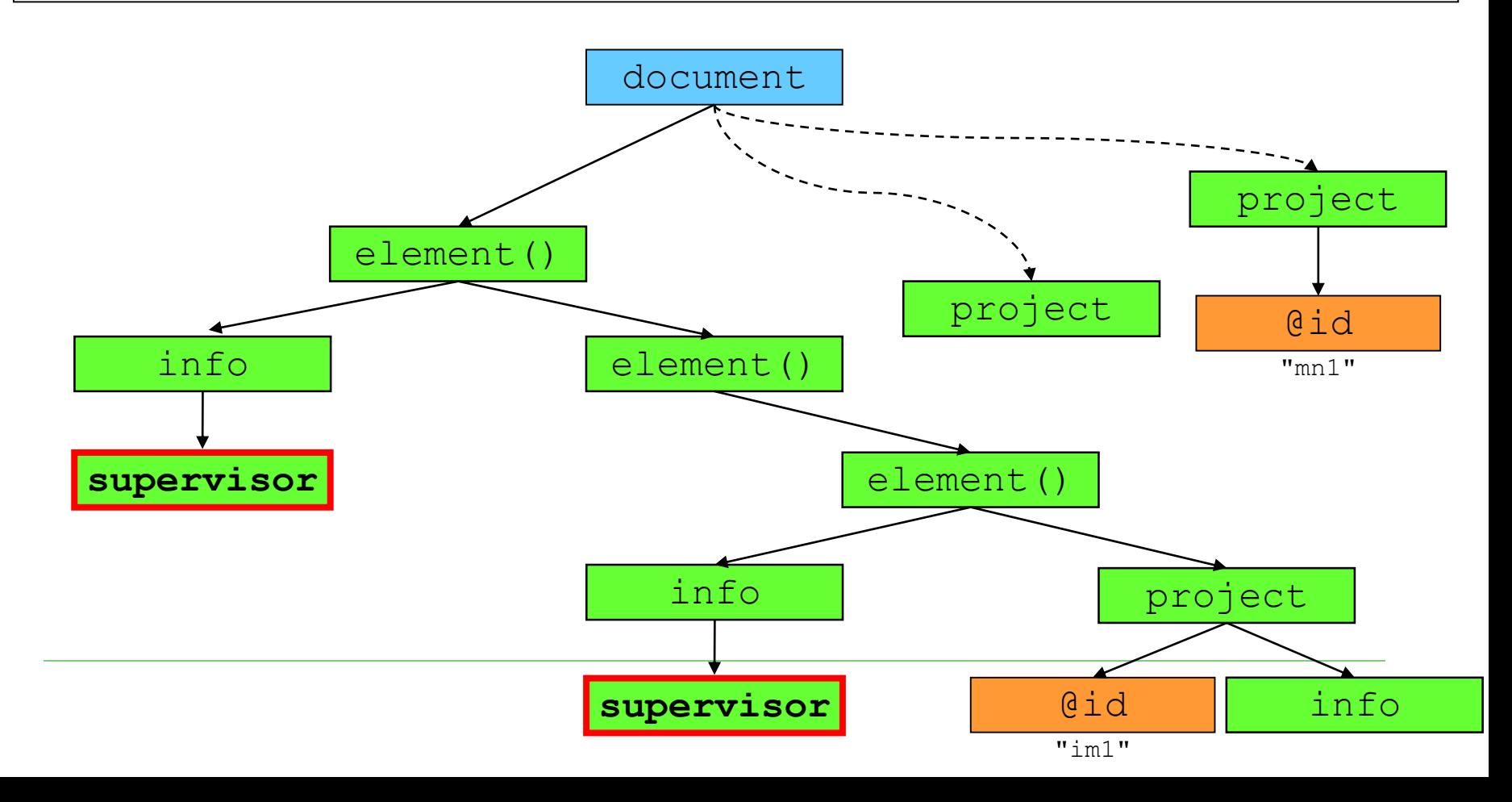

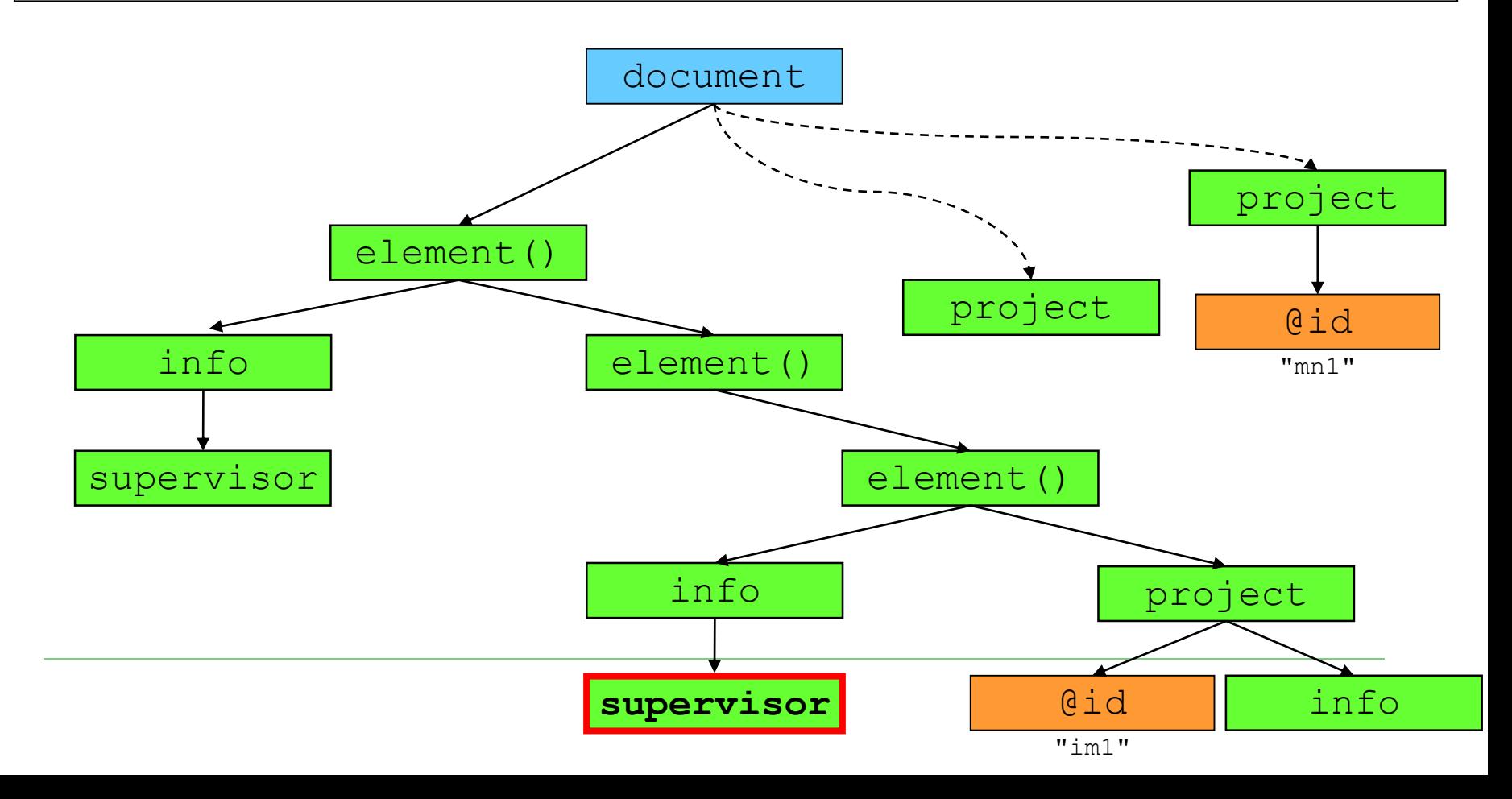

## XPath 2.0

#### Adds a huge number of new functions

- see<http://www.w3.org/TR/xpath-functions/>
- Prefixed with fn:
	- Namespace http://www.w3.org/2005/xpath-functions
- Works with ordered collections
	- Adds new constructs
		- $\Box$  Iterations of sequences (for loop), merging of sequences (union, intersect, except), conditions (if-then-else), quantifiers (some/every)
- **Relation to XML Schema** 
	- Nodes are assigned with data types in the sense of XML Schema language
- $\Box$  Backward compatibility with XPath 1.0
	- Expressions from 1.0 return the same value
	- Few exceptions

## XPath Data Types

- $\Box$  XPath 1.0
	- node-set, Boolean, number, string
- $\Box$  XPath 2.0
	- sequence, XML Schema data types

## XPath 2.0 – Data Model

- $\square$  sequence is an ordered collection of items
	- The result of an XPath 2.0 expression is a sequence
- $\square$  item is either an atomic value or a node
	- $\blacksquare$  atomic value = a value of any simple data type of XML Schema
	- $\blacksquare$  node = an instance of any type of node

 $\Box$  attribute, element, text, ...

## XPath 2.0 – Nodes

### $\square$  Node has

- Identity
- Data type
	- $\Box$  XML Schema simple/complex data type
- Typed value
	- $\Box$  Value according to a data type
		- Returned by fn:data()
- String value
	- $\Box$  Type value converted to string (xs:string)
		- Returned by  $fn:string()$

## XPath 2.0 – Sequence

- □ Constructor ()
	- $\blacksquare$  (1, 2, 3, 4)
- □ Constructor to
	- $(1, 5, 6, 7, 8)$
- □ Constructor can contain XPath expressions
	- $\blacksquare$  (//book, //cd)
- $\Box$  Constructor can be used as a step in an XPath expression
	- $\blacksquare$  (1 to 100)[. mod 5 = 0]
	- //item/(price,value)
	- orders[fn:position() =  $(5 \text{ to } 9)$ ]

## XPath 2.0 – Sequence

Everything is a sequence

 $\blacksquare$  1 = (1)

 $\Box$  Sequences are shallow = do not contain subsequences

$$
(1, (2, 3), 4) = (1, 2, 3, 4)
$$

Sequences can contain duplicities

$$
(1, 2, 1 to 2) = (1, 2, 1, 2)
$$

 Sequences can contain atomic values and nodes together

 $(1, 2, //book)$ 

## XPath 2.0 – Iteration

**□ Construct for for iteration of sequences** within expressions

**for \$i in (1,2,3) return \$i**

$$
\Box (1,2,3)
$$

**for \$i in (10,20), \$j in (1,2) return (\$i+\$j)**

$$
\Box (11, 12, 21, 22)
$$

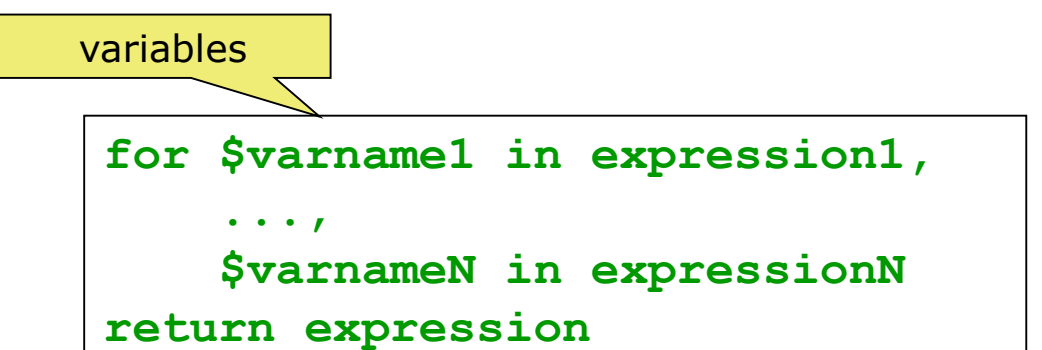

## XPath 2.0 – Iteration

**fn:sum( for**

**\$item in //item**

**return**

**\$item/amount \* \$item/price )**

## XPath 2.0 – Quantifiers

**some/every \$variable in expression satisfies test\_expression**

 $\Box$  If the quantifier is some (every), the expression is true if at least one (every) evaluation of the test expression has the value true; otherwise the expression is false

**every \$part in /parts/part satisfies \$part/@discounted**

**some \$x in (1, 2, 3), \$y in (2, 3, 4) satisfies \$x + \$y = 4**

# XPath 2.0 – Merging

- $\Box$  Union of sequences
	- union or  $|$  ( $|$  is already in XPath 1.0)
- $\Box$  Intersection of sequences
	- intersect
- $\Box$  Exception of sequences
	- **except**

```
expression1 union expression2
```
**expression1 intersect expression2**

**expression1 except expression2**

- $\Box$  Only for sequences of nodes
	- If the sequence includes an item which is not error
- $\Box$  All operators eliminate duplicities
	- Two nodes are duplicate if they have the same identity

## XPath 2.0 – Merging

**for**

**\$item in /order//item**

**return** 

**\$item/\* except \$item/price**

# XPath 2.0 – Merging

```
//item[color="blue"]
intersect
//order[ordernumber>1000]//*
<order number="O233" ordernumber="2911">
  <customer>
   <name>Martin Necasky</name>
   <email>martinnec@gmail.com</email>
  </customer>
  <items>
  <item code="V289348">
    <name>Name of item 289348</name>
    <color>blue</color>
    <count>1</count><price-item>1234</price-item>
   </item>
   ...
  </items>
</order>
```
## XPath 2.0 – Comparison

- $\Box$  We already know operators for sets
	- $\blacksquare$  =, !=, ...
- $\Box$  New type: comparison of nodes
	- expression1 is expression2
		- $\Box$  true, if both the operands evaluate to the same node
	- ◼ expression1 **<<** expression2, resp. expression1 **>>** expression2
		- $\Box$  true, if the node on the left precedes/succeeds the node on the right (in the document order)
	- If any of the operands is converted to an empty sequence, the result is an empty sequence
	- If any of the operands is converted to a sequence longer than 1, error

## XPath 2.0 – Comparison

#### New type: comparison of values

- It, gt, le, ge, eq, ne meaning "less than", "greater than", "less or equal", "greater or equal", "equal", "non equal"
- If any of the operands is converted to an empty sequence, the result is an empty sequence
- If any of the operands is converted to a sequence longer than 1, error

## XPath 2.0 – Comparison

```
//order[
        customer/name = "Martin Necasky"
          and
        . << (
             //order[
                      customer/name = "Martin Necasky"
                        and
                      fn:sum(
                             for $p in .//item
                             return $p/amount * $p/price
                             ) > 100000
                      ]
            )[1]
       ]
```
### XPath 2.0 – Conditions

```
if (expression1)
  then (expression2)
  else (expression3)
```

```
for $product in /catalogue//product
return
 if ($product/discount = "yes")
 then $product/discount-price
 else $product/full-price
```
## SQL/XML

## What is SQL/XML?

- $\Box$  Extension of SQL which enables to work with XML data
	- New built-in data type: XML
	- ◼ Publication of relational data in XML
	- XML data querying
- Node: SQL/XML ≠ SQLXML
	- Technology of Microsoft used in SQL Server
	- Not a standard from the SQL family
- $\Box$  Key aspect: XML value
	- Intuitively: XML element or a set of XML elements

### Functions for Data Publication

### $\Box$  SQL expressions  $\rightarrow$  XML values

- XMLELEMENT creating XML elements
- XMLATTRIBUTES creating XML attributes
- ◼ XMLFOREST creating XML elements for particular tuples
- XMLCONCAT from a list of expressions creates a single XML value
- XMLAGG XML aggregation

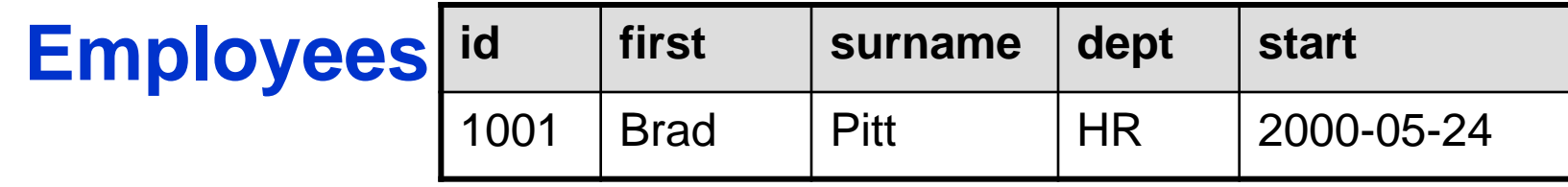

# XMLELEMENT

- $\Box$  Creates an XML value for:
	- Element name
	- Optional list of namespace declarations
	- Optional list of attributes
	- Optional list of expressions denoting element content

```
SELECT E.id,
  XMLELEMENT (NAME "emp",
    E.first || ' ' || E.surname) AS xvalue
FROM Employees E WHERE ...
```
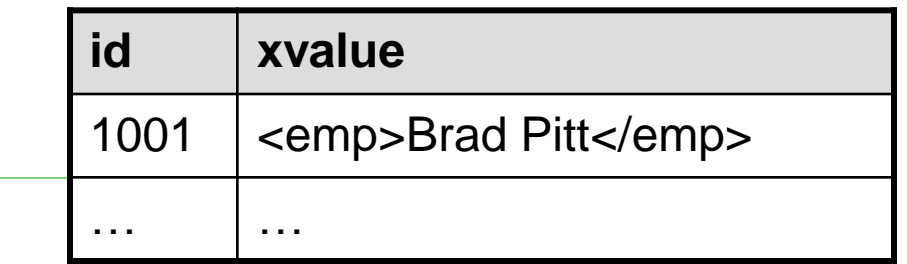

## XMLELEMENT – Subelements

```
SELECT E.id,
  XMLELEMENT (NAME "emp",
    XMLELEMENT (NAME "name",
      E.first || ' ' || E.surname),
    XMLELEMENT (NAME "start_date", E.start)
  ) AS xvalue
FROM Employees E WHERE ...
```
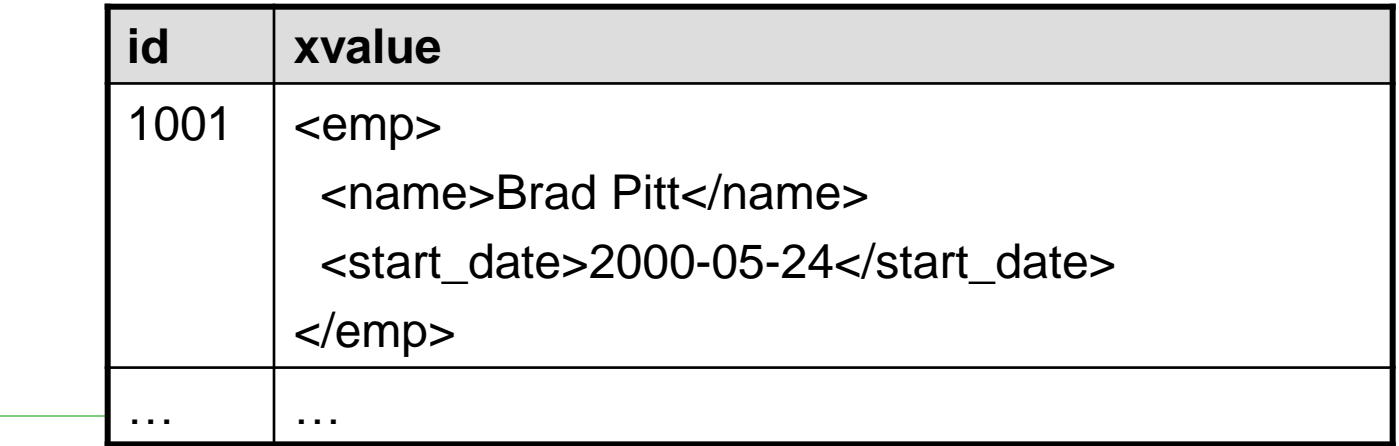

## XMLELEMENT – Mixed Content

**SELECT E.id, XMLELEMENT (NAME "emp", 'Employee ', XMLELEMENT (NAME "name", E.first || ' ' || E.surname ), ' started on ', XMLELEMENT (NAME "start\_date", E.start) ) AS xvalue FROM Employees E WHERE ...**

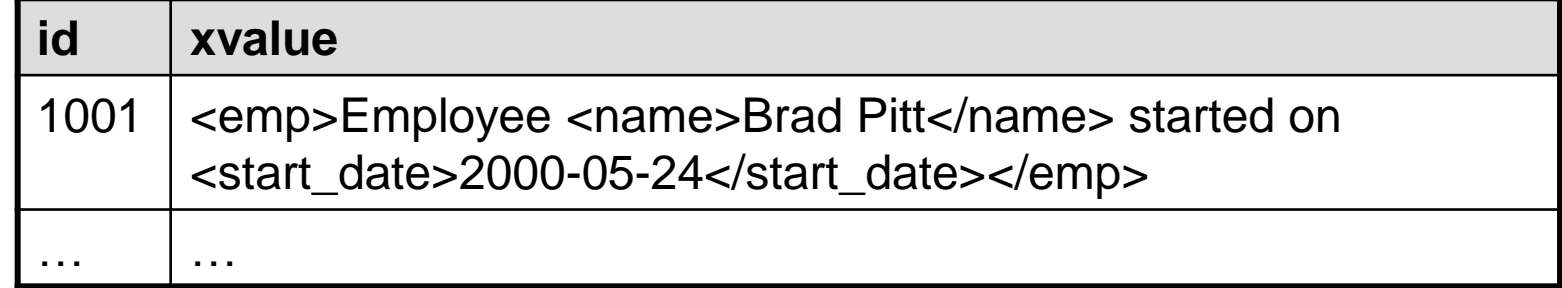

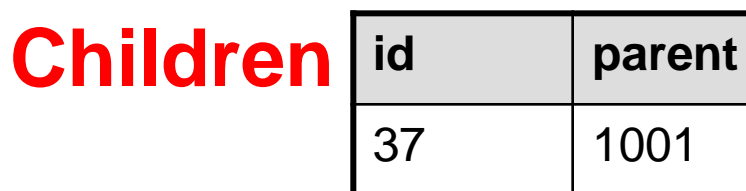

## XMLELEMENT – Subqueries

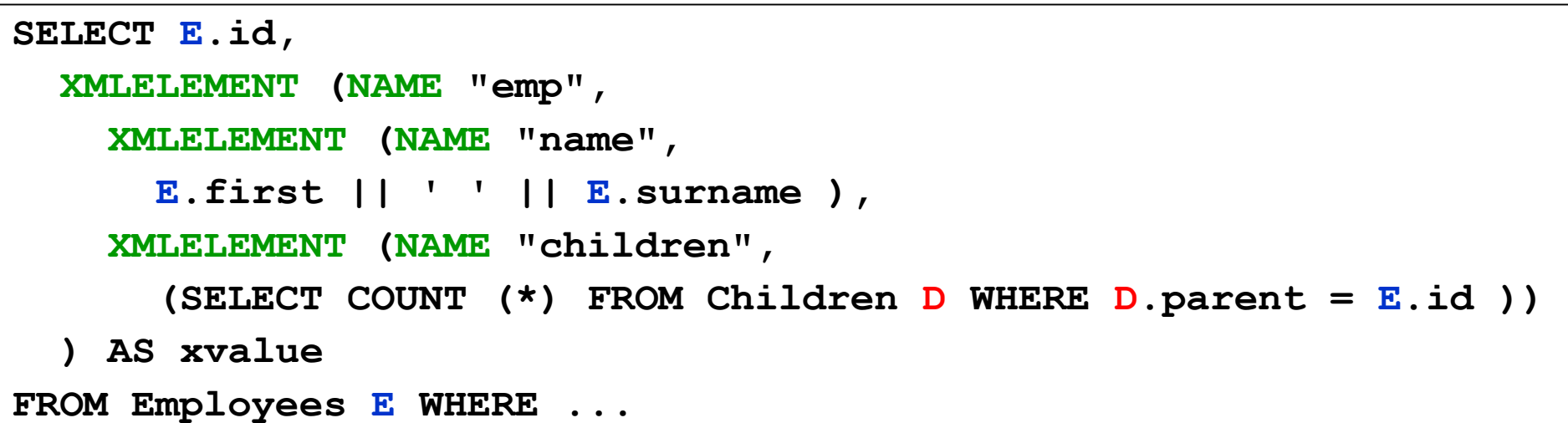

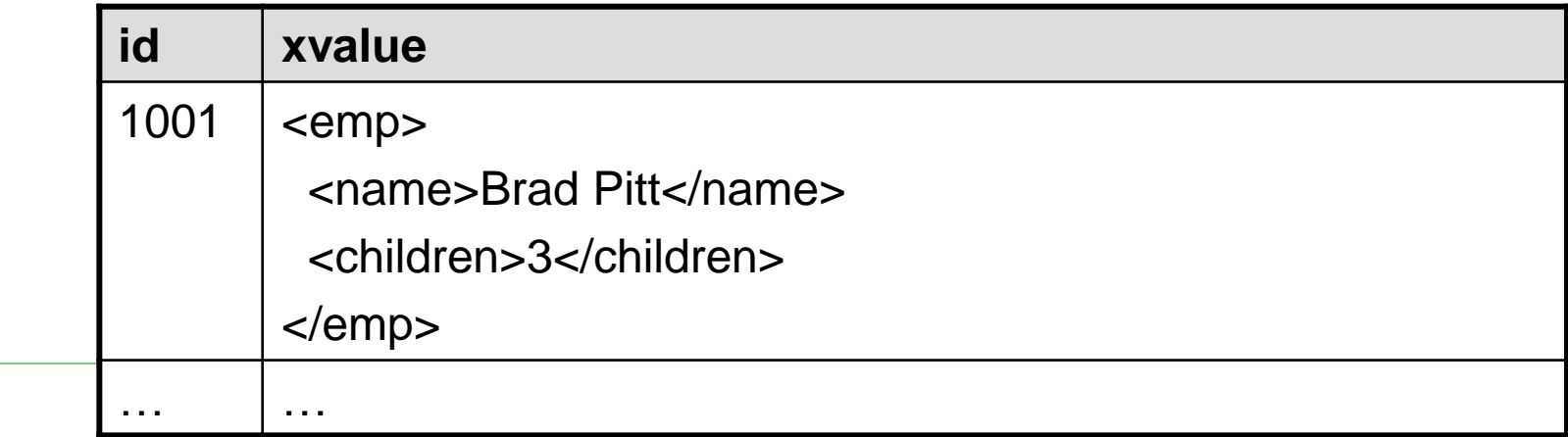

## XMLATTRIBUTES

- $\Box$  Specification of attributes can occur as
	- 3<sup>rd</sup> argument if namespace declarations are present
	- 2<sup>nd</sup> argument otherwise

```
SELECT E.id,
  XMLELEMENT (NAME "emp",
    XMLATTRIBUTES (E.id AS "empid"),
    E.first || ' ' || E.surname) AS xvalue
FROM Employees E WHERE ...
```
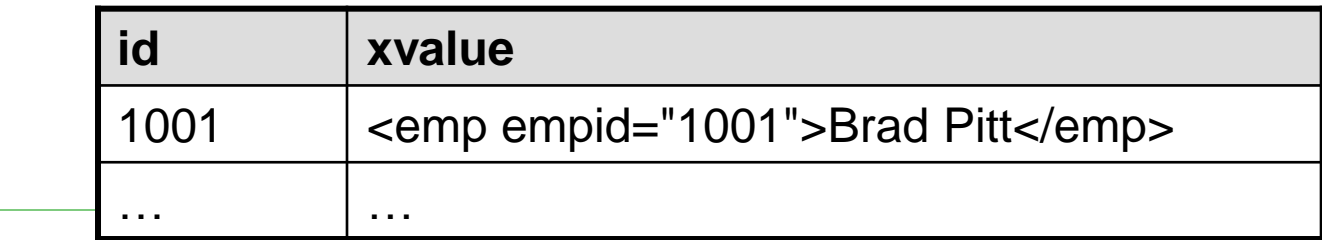

## XMLELEMENT – Namespaces

```
SELECT E.id,
  XMLELEMENT (NAME "IBM:emp",
    XMLNAMESPACES ('http://a.b.c' AS "IBM"),
    XMLATTRIBUTES (E.id AS "empid"),
    E.first || ' ' || E.surname
  ) AS xvalue
FROM Employees E WHERE ...
```
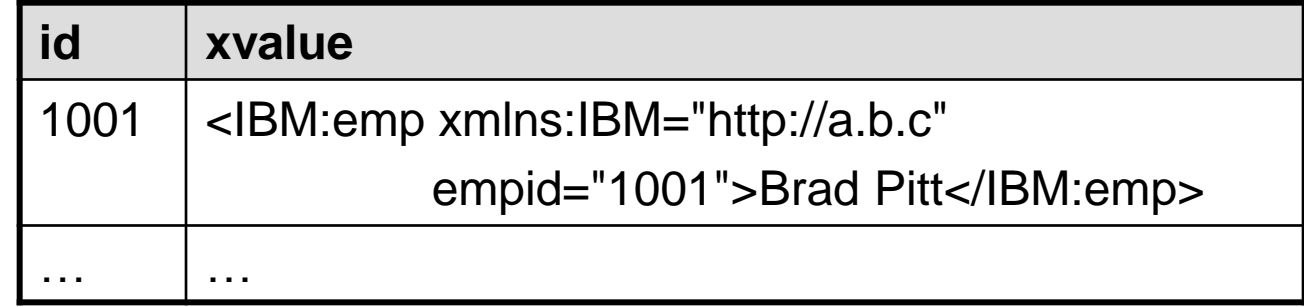

# XMLFOREST

#### □ Constructs a sequence of XML elements for

- ◼ Optional declaration of namespaces
- List of named expressions as arguments
	- If any of the expressions returns NULL, it is ignored
	- $\Box$  If all the expressions return NULL, the result is XML value NULL
- $\Box$  Each element in the result can be named implicitly or explicitly

## XMLFOREST

```
SELECT E.id,
  XMLELEMENT (NAME "emp",
    XMLFOREST (
      E.first || ' ' || E.surname AS "name", 
      E.start AS "start") ) AS xvalue
FROM Employees E
WHERE ...
```
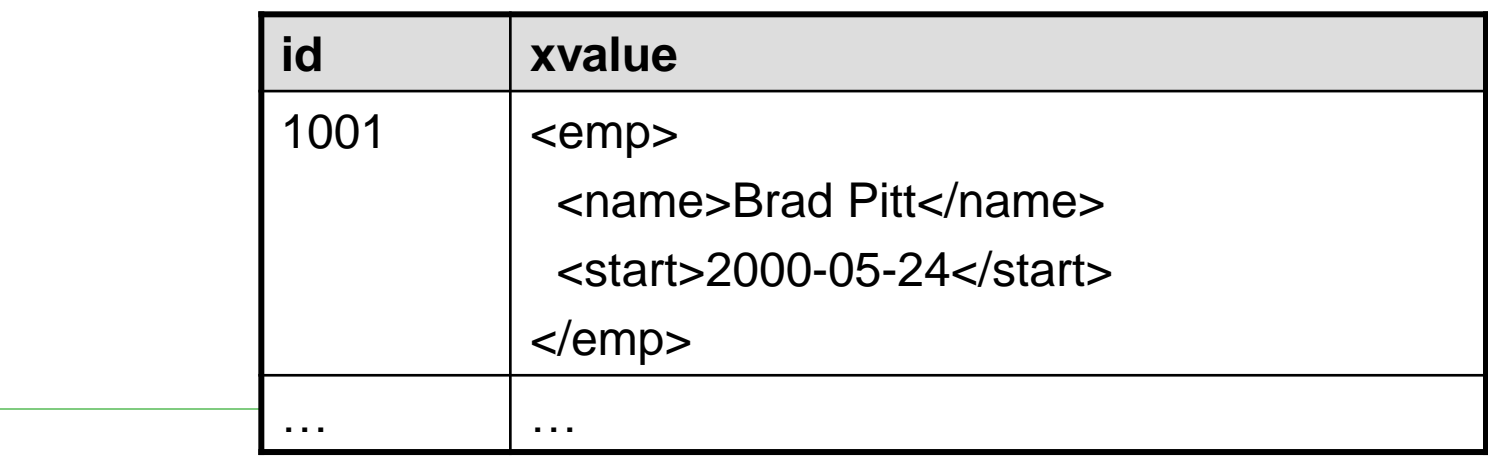

## XMLCONCAT

#### □ Creates an XML value as a concatenation of results of multiple expressions

```
SELECT E.id,
  XMLCONCAT (
    XMLELEMENT (NAME "name",
      E.first || ' ' || E.surname),
    XMLELEMENT (NAME "start_date", E.start)
  ) AS xvalue
FROM Employees E WHERE ...
```
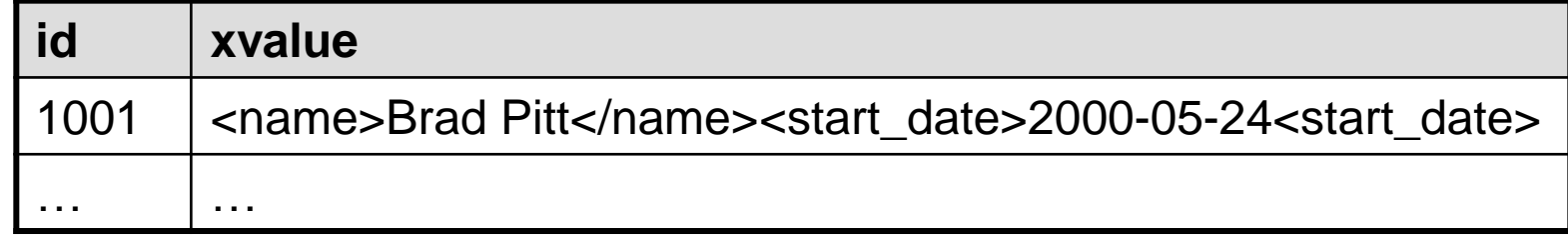

## XMLAGG

- XMLAGG is an aggregation function
	- Similar to SUM, AVG from SQL
- The argument for XMLAGG must be an XML expression
- $\Box$  For each row in a group G, we evaluate the expression and the resulting XML values are concatenated so that they form a single XML value for the whole group G
- $\Box$  For sorting we can use clause ORDER BY
- $\Box$  All NULL values are ignored for the concatenation
	- If all the concatenated values are **NULL** or the group is empty, the result is NULL

## XMLAGG

```
SELECT XMLELEMENT (
  NAME "department",
  XMLATTRIBUTES (E.dept AS "name"),
  XMLAGG (
    XMLELEMENT (NAME "emp", E.surname) ) ) AS xvalue
FROM Employees E
GROUP BY E.dept xvalue
                            <department name="HR">
                             <emp>Pitt</emp>
                             <emp>Banderas</emp>
                            </department>
                            <department name="PR">
                             ...
                            </department>
                            …
```
## XMLAGG – Sorting

```
SELECT XMLELEMENT (
  NAME "department",
  XMLATTRIBUTES (E.dept AS "name"),
  XMLAGG (
    XMLELEMENT (NAME "emp", E.surname)
    ORDER BY E.surname ) ) AS xvalue
FROM Employees E
GROUP BY E.dept
```
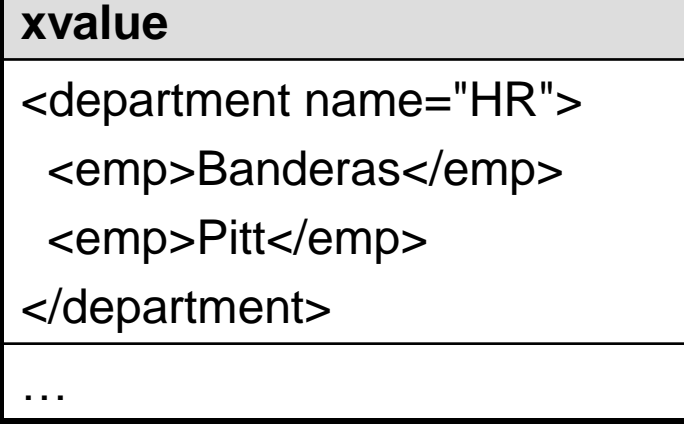

## XML Data Type and Querying

- □ XML data type can be used anywhere, where SQL data types (e.g. NUMBER, VARCHAR, ...)
	- Type of column, parameter of a function, SQL variable, ...
	- Its value is an XML value
- **□ XML Infoset modification: XML value is** 
	- ◼ XML element
	- Set of XML elements
	- $\rightarrow$  Not each XML value is an XML document
- □ Querying:
	- XMLQUERY XQuery query, results are XML values
	- $XMLTABLE XQuery$  query, results are relations
	- XMLEXISTS testing of conditions

## Example: table EmployeesXML

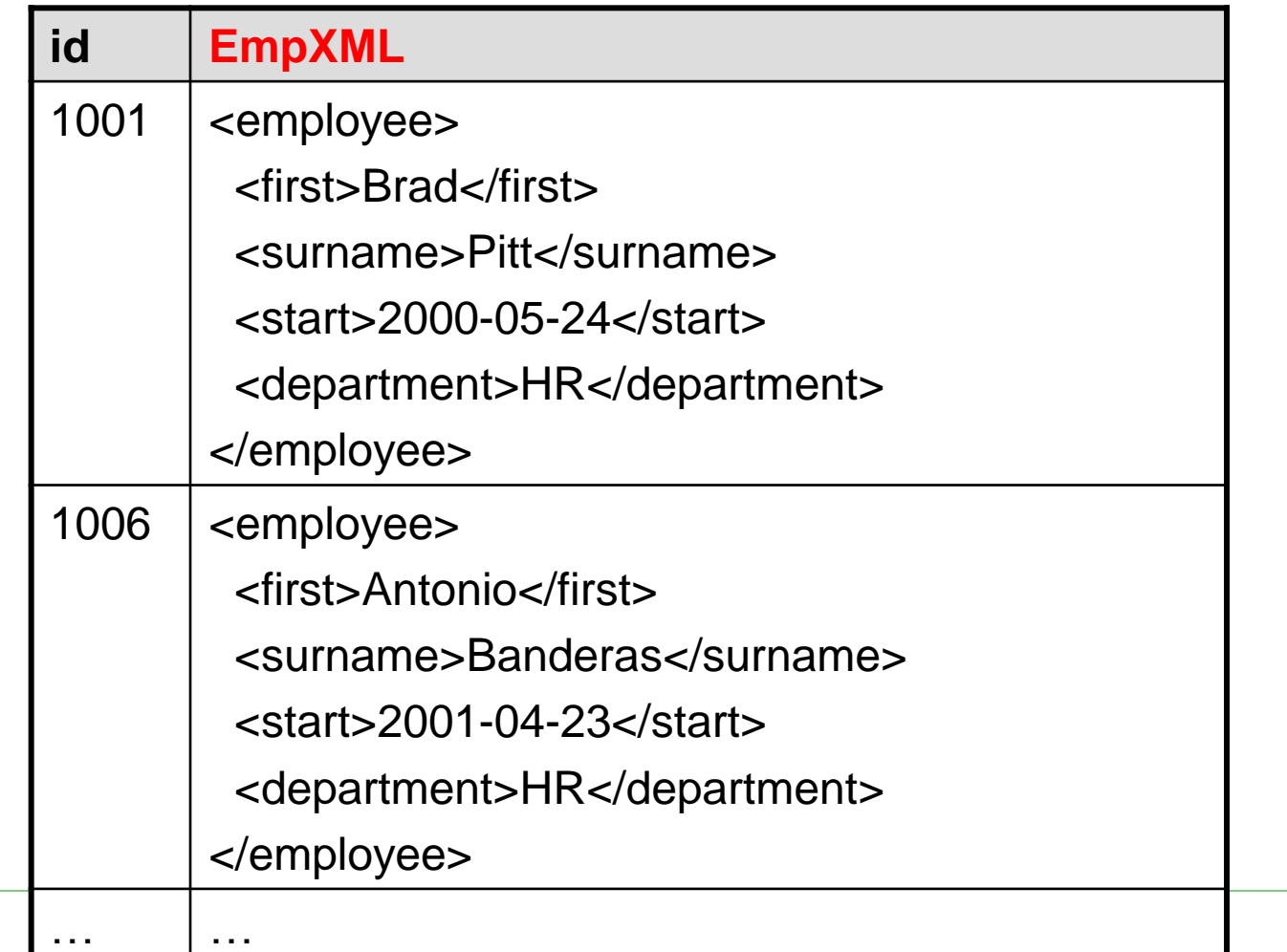

## XMLQUERY

**SELECT XMLQUERY ( 'for \$p in \$column/employee return \$p/surname', PASSING EmpXML AS "column" RETURNING CONTENT NULL ON EMPTY ) AS result FROM EmployeesXML WHERE …**

**result**

<surname>Pitt</surname>

<surname>Banderas</surname>

…

## XMLTABLE

```
SELECT result.*
  FROM EmployeesXML, XMLTABLE (
    'for $p in $column/employee return $p/surname',
    PASSING EmployeesXML.EmpXML AS "column"
  ) AS result
```
#### **result**

<surname>Pitt</surname>

<surname>Banderas</surname>

…

## XMLTABLE

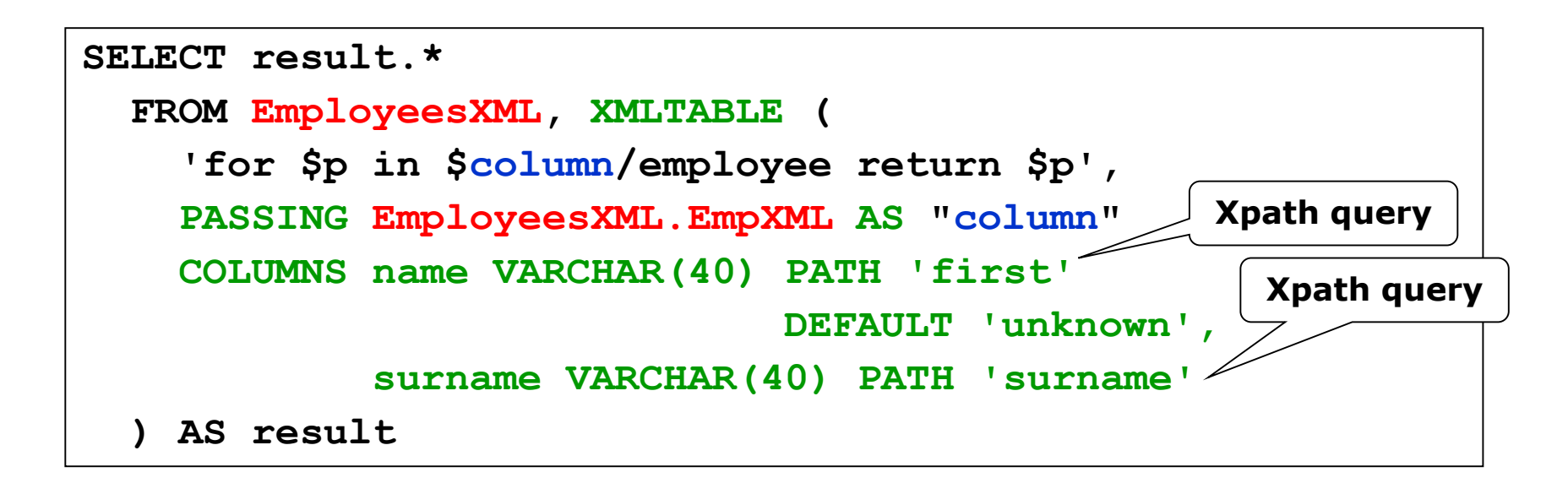

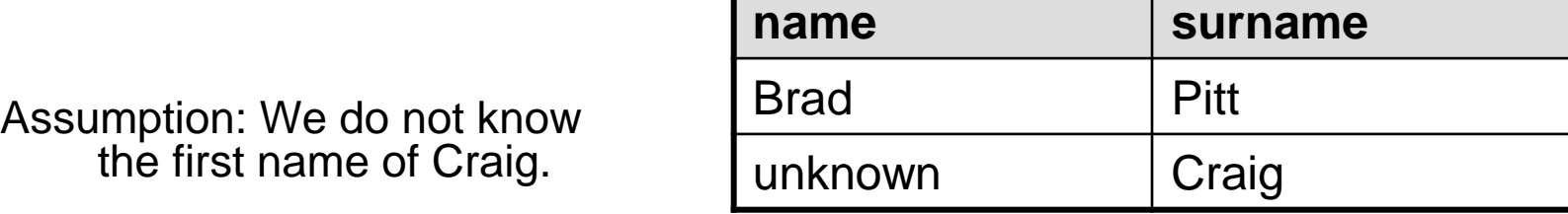

## XMLEXISTS

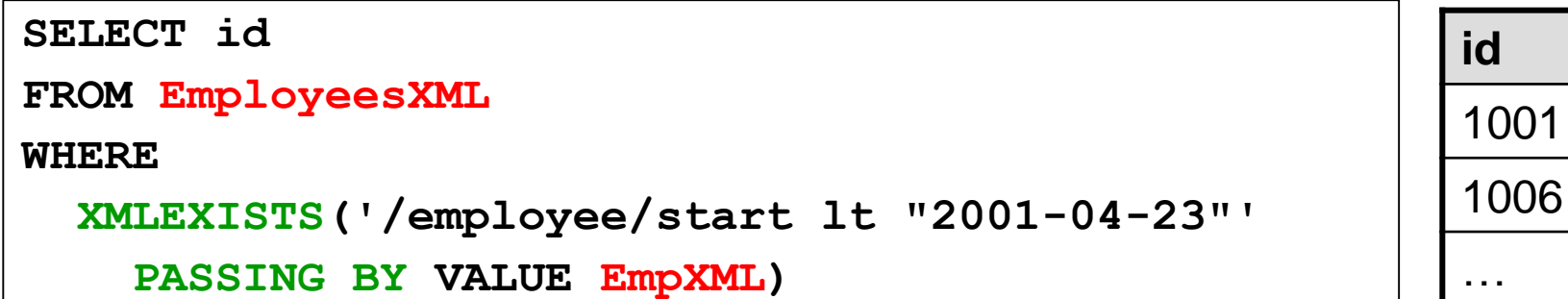

- $\Box$  Its argument is an XQuery expression
	- Returning true / false
- □ Usage: WHERE clause
- $\Box$  It does not extend the expressive power of the language
	- The same can be done via XMLQUERY or XMLTABLE

## Other Constructs

- $\Box$  XMLPARSE transforms the given SQL string value to XML value
- $\Box$  XMLSERIALIZE transforms the given XML value to SQL string value
- $\Box$  IS DOCUMENT tests whether the given XML value has a single root element

…